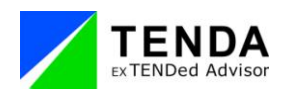

NEWS RELEASE

報道関係者各位

2012 年 11 月 28 日 株式会社テンダ 代表取締役社長 小林 茂

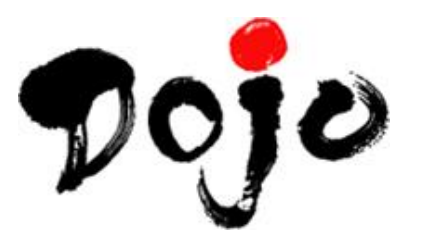

マニュアル・e ラーニングコンテンツ作成ソフト「Dojo」

## デザイン面の機能拡張で

より視覚的に優れたコンテンツ制作が可能に

スマートフォンゲーム・ソーシャルアプリ開発を中心に、ビジネスパッケージソフト開発を手掛ける 株式会社テンダ(本社/東京都豊島区代表取締役社長/小林 茂、以下テンダ)は、主力製品である マニュアル・取扱説明書・e ラーニングコンテンツ自動作成ソフト「Dojo (道場) Version4.10」

(http://www.tepss.com/dojo/)の提供を 2012 年 11 月 28 日より開始しました。 今回のバージョンアップでは、コメントの形状やデザイン面の機能拡張、Excel 出力時のレイアウト 編集などの新機能を搭載し、さらに視覚的に優れたマニュアルを作成することができます。

■■Dojo(道場)とは?■■ http://www.tepss.com/dojo/

Windows 上でアプリケーションの操作を行うだけで、自動でマニュアルや取扱説明書、e ラーニング教 材が作成できるマニュアル・教材作成ソフトウェアです。マニュアル作成の工数を 50%以上削減でき、 経費節減かつ業務効率向上を実現できるとして支持を受け、現在約 1700 社の企業様にご導入いただい ています。

また、財団法人りそな中小企業振興財団と日刊工業新聞社が主催する「第 21 回中小企業優秀新技術・新 製品賞 ソフトウェア部門」にて、優秀賞を受賞しています。

# 【Version4.10 で搭載された主な機能】

### ■レイアウトをカスタマイズできる Excel 出力機能の追加

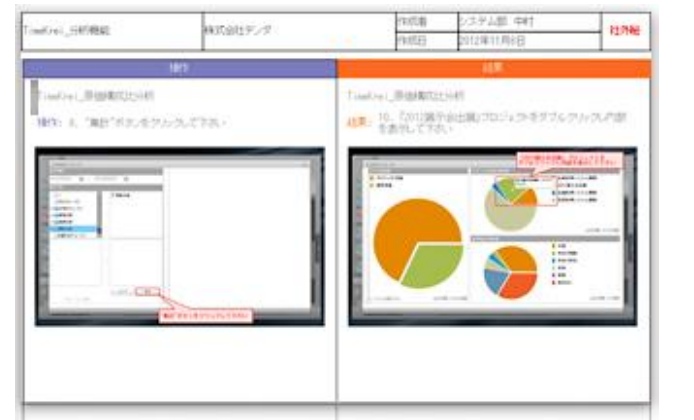

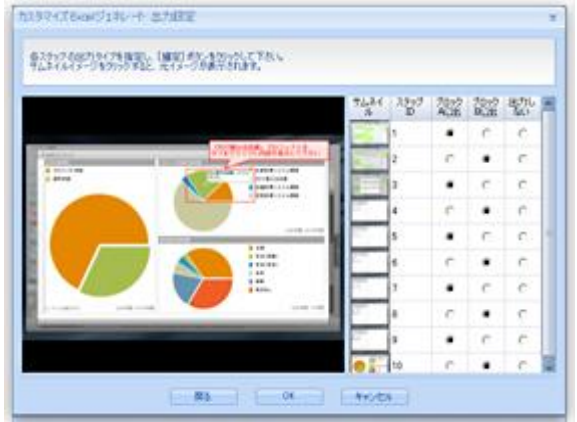

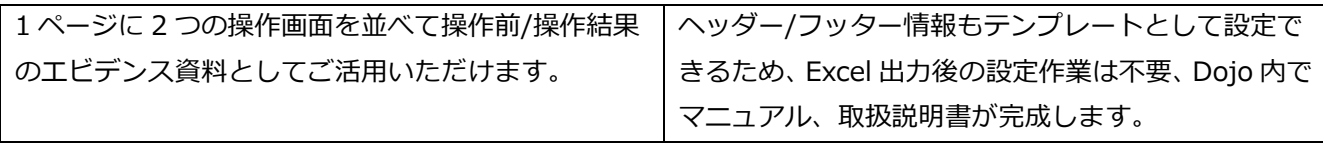

#### ■コメントの図形と書式設定の拡張

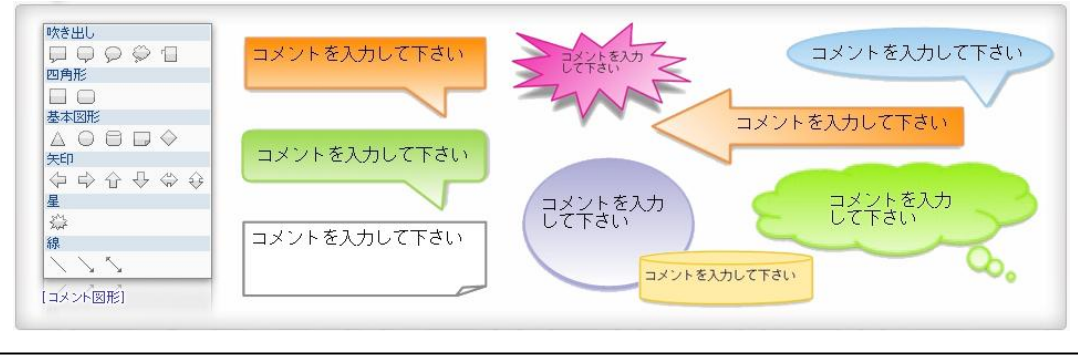

編集画面で使用するコメントボックスの図形に矢印や星型などを追加し、さらに グラデーションや影などの設定ができるようになりました。

#### ■自動アップデート機能の追加

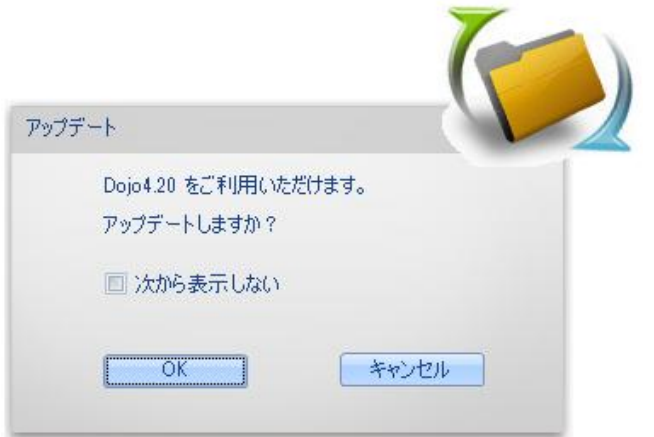

Dojo 起動時に最新バージョン有無を確認し、自動 更新の通知をおこなうように改善されました。 最新バージョン情報やアップデート作業も全て Dojo 内で確認、完結することができます。

■自動音声合成の拡張(多言語音声合成機能)

既にお持ちの音声ライブラリを、Dojo 内に組み込み自動で音声を挿入、出力することができます。 英語や中国語などの音声ライブラリを使って、各言語に合わせて音声を使い分けることができます。

\*ご利用には、オプション機能「自動音声合成機能」が必要となります。 \*音声ライブラリはお客様ご自身でご用意いただく必要があります。

「Dojo」は、今後もお客様のご要望にお応えするべくロードマップを充実させ、業態に縛られることな く快適な学習環境を提供できるソフトとして支援して参ります。

<株式会社テンダの概要>

【会 社 名】株式会社 テンダ

【所 在 地】〒171-0021

東京都豊島区西池袋一丁目11番1号 メトロポリタンプラザビル

- 【代 表 者】小林 茂
- 【 設 立 】1995 年 6 月 1 日
- 【U R L】http://www.tenda.co.jp/
- 【業務内容】(1)ビジネスパッケージソフトの開発・販売 (2)システムコンサルティング (3)システム開発請負 (4)エンジニア・アウトソーシング事業 (5)Lotus Notes・マイグレーション事業

「Dojo」に関するお問い合わせ 株式会社テンダ エンタープライズソリューション営業チーム TEL 03-3590-4110 psg@tenda.co.jp

ご取材に関するお問い合わせ 株式会社テンダホールディングス グループ経営本部経営企画チーム広報 森本 TEL 03-3590-4104 pr@tenda.co.jp